# Решение транспортной задачи в сетевой постановке

ЗАДАНИЕ*.* 

Имеется сеть железных дорог*,* на которой расположены *3* пункта отправления однородного груза и *9* станций его приема*.* Известны затраты на перевозку грузов от *i-*ой до *j-*ой станции*.* Заданы объемы ресурсов в каждом пункте отправления и объемы прибытия в каждый пункт назначения*.* Требуется составить оптимальный план перевозок*,*  предусматривающий минимальные суммарные затраты*.* 

1. Пункты 1, 2, 3 - пункты отправления с объемом запаса, соответственно 200, 150 и 150.

Потребности пунктов назначения таковы: 4 - 40, 5 - 70, 6 - 40, 7 - 50, 8 - 45,9 - 60,10 - 70,11 - 75,12 - 50.

Затраты между соответствующими вершинами заданы: 1-5 - 65, 1-7 - 75, 1-9 - 25, 2-5 - 60, 2-6 - 115, 2-9 - 25, 2-12 - 90, 3-4 - 95, 3-8 - 30, 3-10 - 45, 3-11 - 40, 4-8- 15, 4-12 - 40, 5-7 - 95, 5-9 - 35, 6-8 - 65, 6-9 - 15, 6-11 - 55,6-12 - 80,7-10 - 15,8-11 - 45,9-11 - 35,10-11-110.

2. Пункты 1, 2, 3 - пункты отправления с объемом запаса, соответственно 200,150 и 150.

Потребности пунктов назначения таковы: 4 - 40, 5 - 70, 6 - 40, 7 - 50, 8-45,9- 60,10-70,11 -75,12-50.

Затраты между соответствующими вершинами заданы: 1-5 - 65, 1-7 - 75, 1-9 - 25, 2-5 - 60, 2-6 - 115, 2-9 - 25, 2-12 - 90, 3-4 - 95, 3-8 - 30, 3-10 - 45, 3-11 - 40, 4-8 - 15, 4-12 - 40, 5-7 - 95, 5-9 - 35, 6-8 - 65, 6-9 - 15, 6-11 - 55,6-12 - 80,7-10 - 15,8-11 - 45, 9-11 - 35,10-11 -110.

Для следующих звеньев существуют ограничения на пропускные способности. 1-7 - 40, 1-11 - 10, 2-9 - 15, 3-10 - 30.

### Решение транспортной задачи скачано с https://www.matburo.ru/ex\_mp.php?p1=mptr

#### (больше примеров по ссылке)

©МатБюро - Решение задач по математике, экономике, статистике, программированию

РЕШЕНИЕ.

Строим граф.

Для наглядности пункты отправления будем обозначать кружками 1ПО,

2ПО, 3ПО.

Пункты назначения обозначаем квадратами – 4ПН, 5ПН, …, 12ПН.

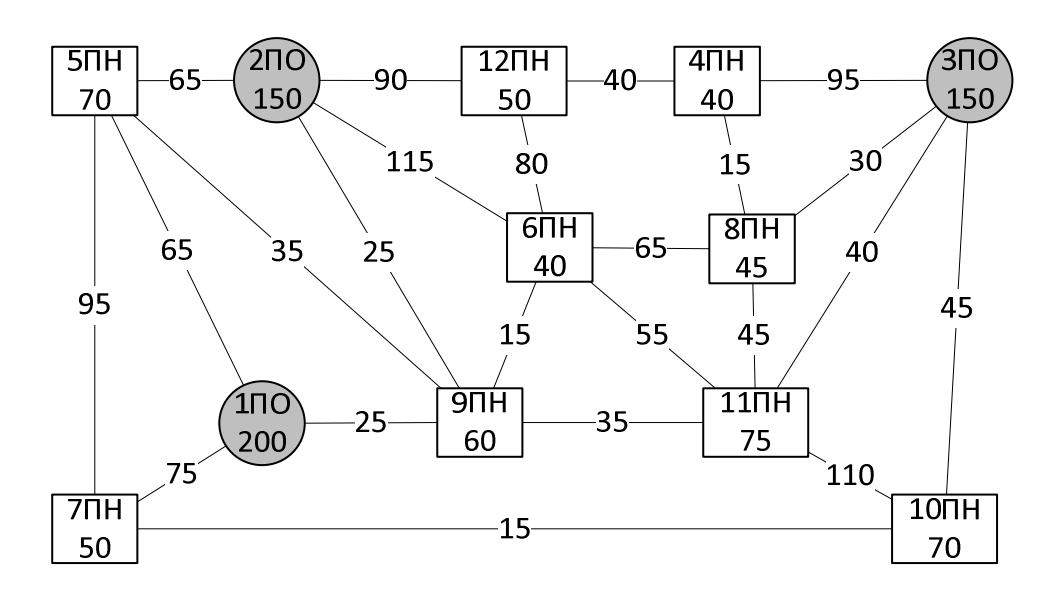

Обозначим ограничения пропускной способности.

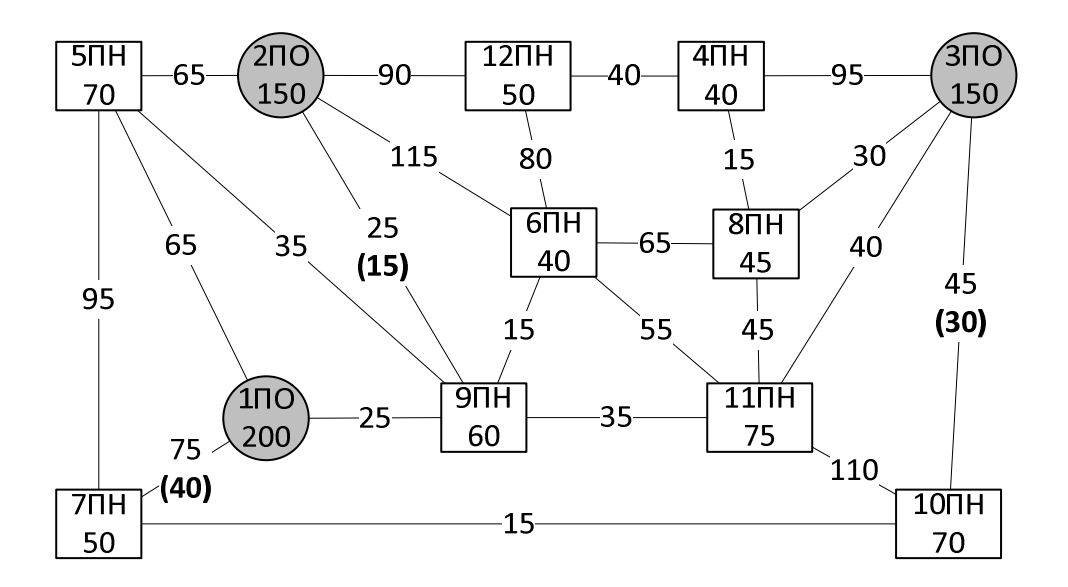

#### Решение транспортной задачи скачано с https://www.matburo.ru/ex\_mp.php?p1=mptr (больше примеров по ссылке) ©МатБюро - Решение задач по математике, экономике, статистике, программированию

Строим начальное распределение методом минимальной стоимости.

Минимальная стоимость 25.

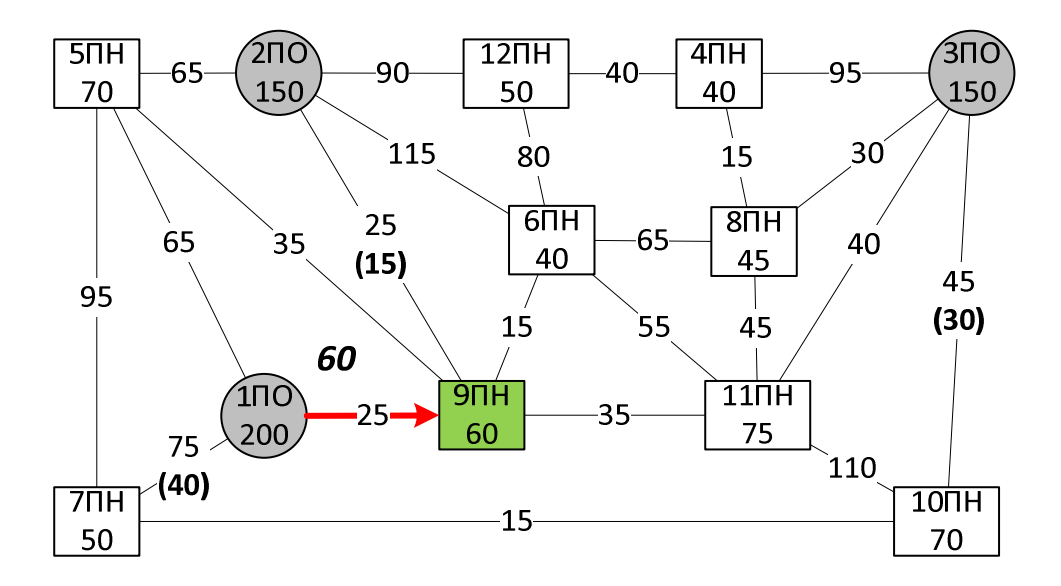

Минимальная стоимость 30.

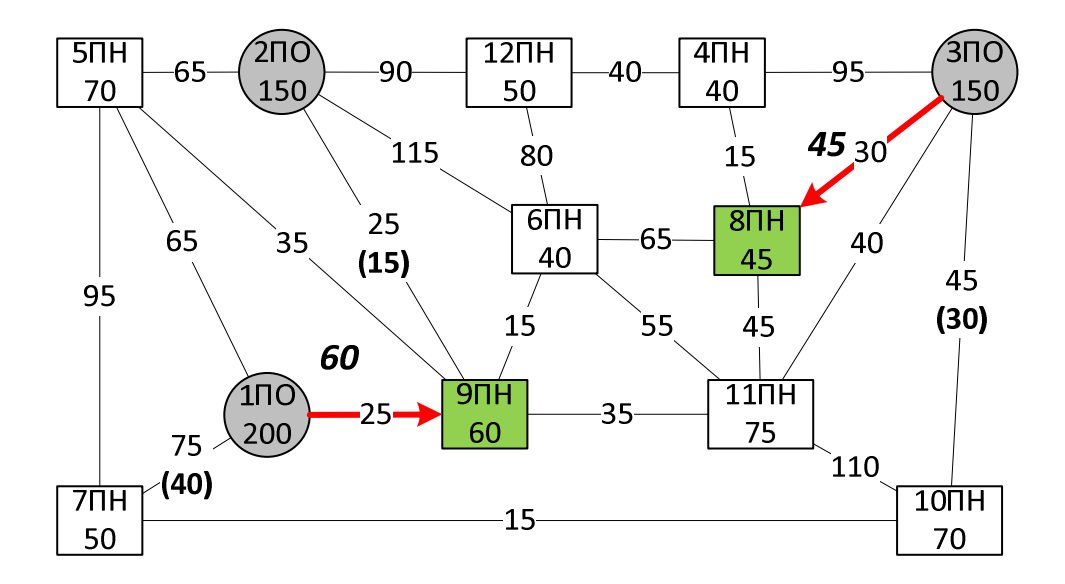

## Решение транспортной задачи скачано с https://www.matburo.ru/ex\_mp.php?p1=mptr

(больше примеров по ссылке)

©МатБюро - Решение задач по математике, экономике, статистике, программированию

Минимальная стоимость 40.

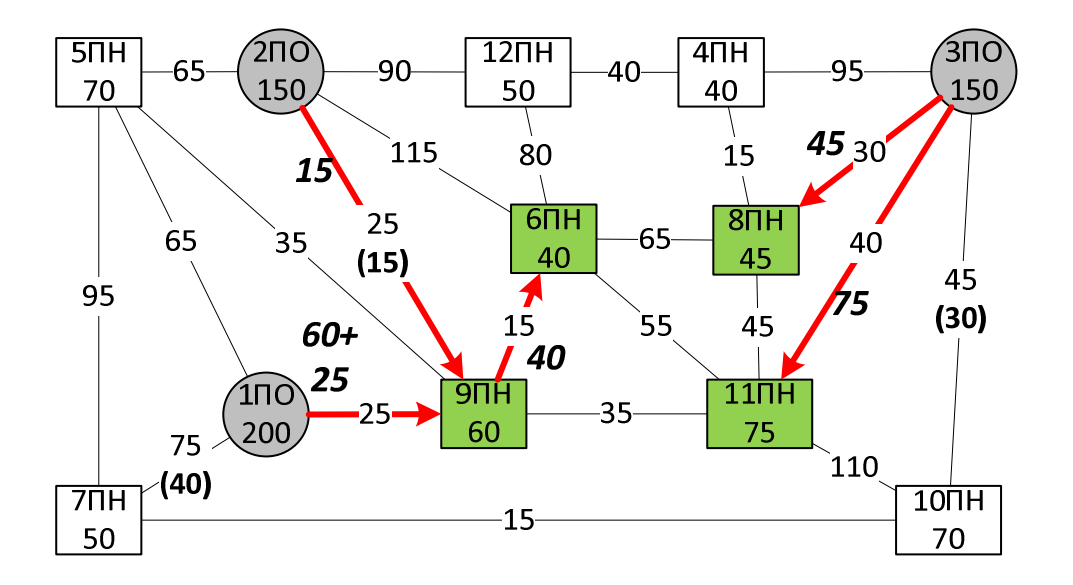

Минимальная стоимость 45.

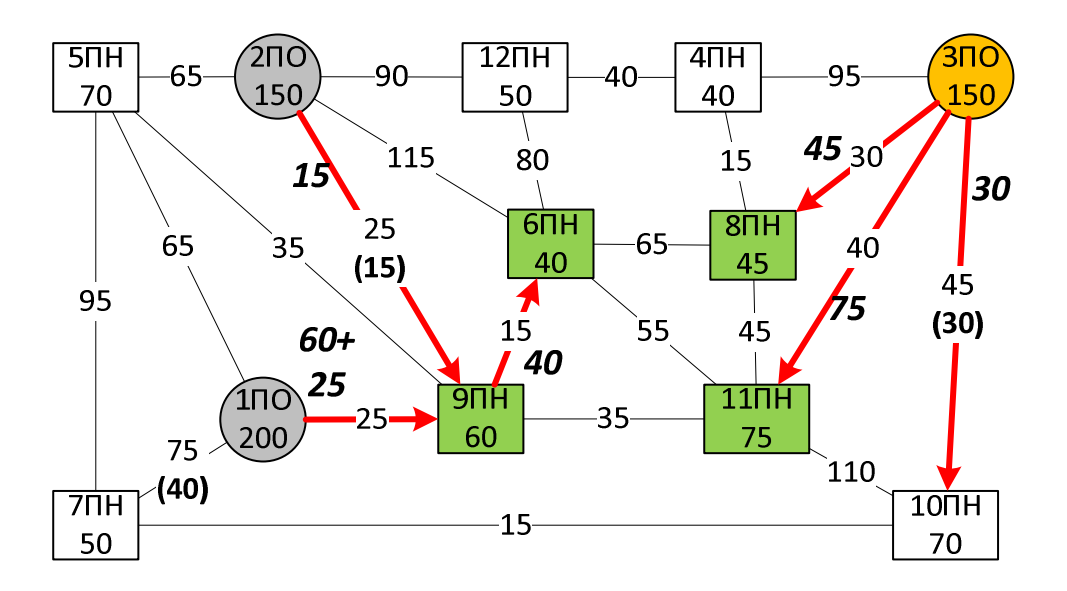

## Решение транспортной задачи скачано с https://www.matburo.ru/ex\_mp.php?p1=mptr

(больше примеров по ссылке)

©МатБюро - Решение задач по математике, экономике, статистике, программированию

Минимальная стоимость 60.

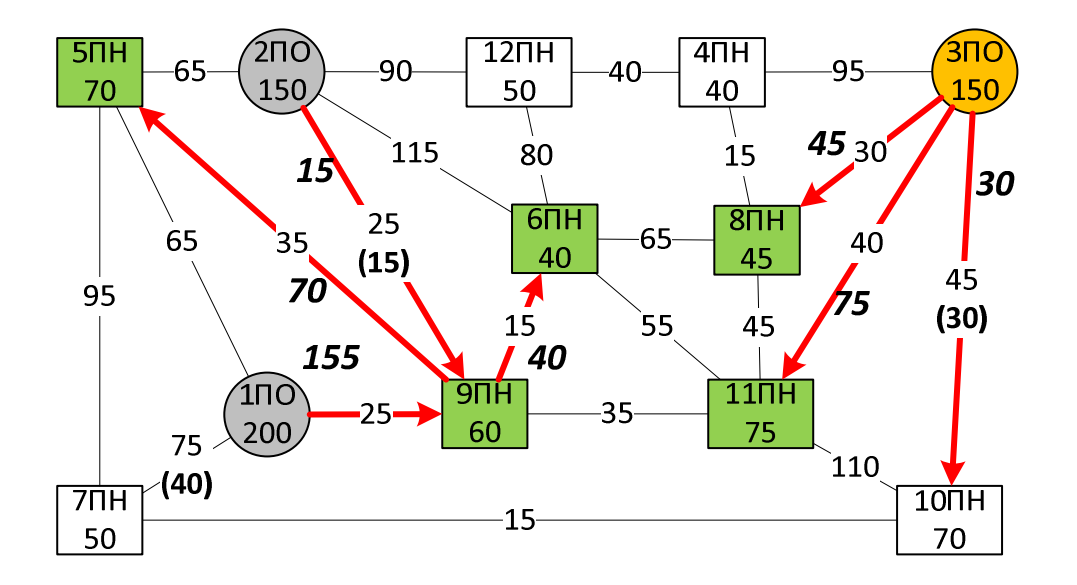

Распределяем оставшееся.

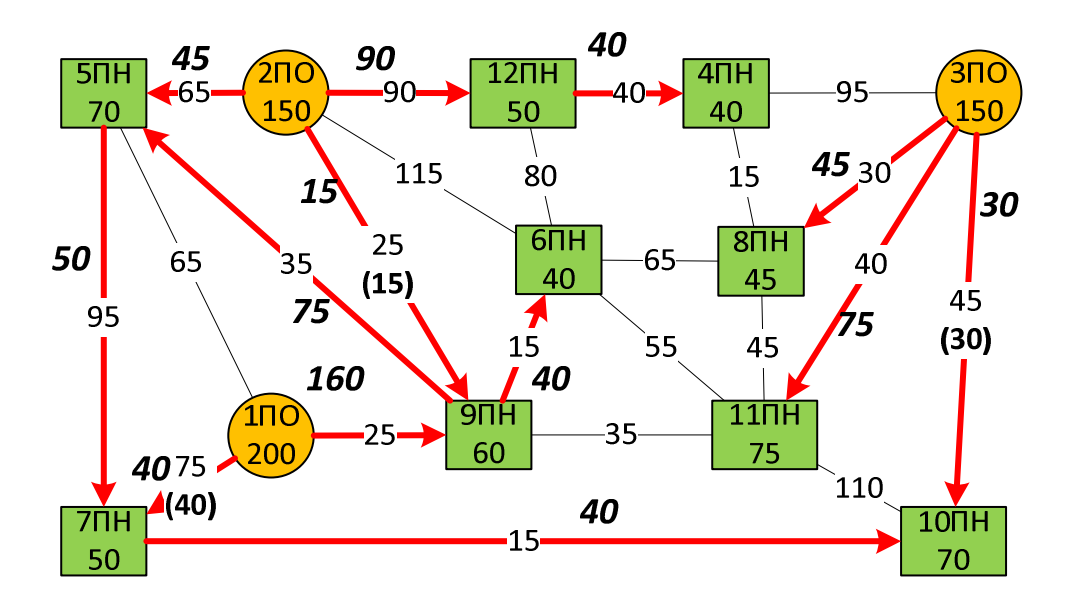

(больше примеров по ссылке)

©МатБюро - Решение задач по математике, экономике, статистике, программированию

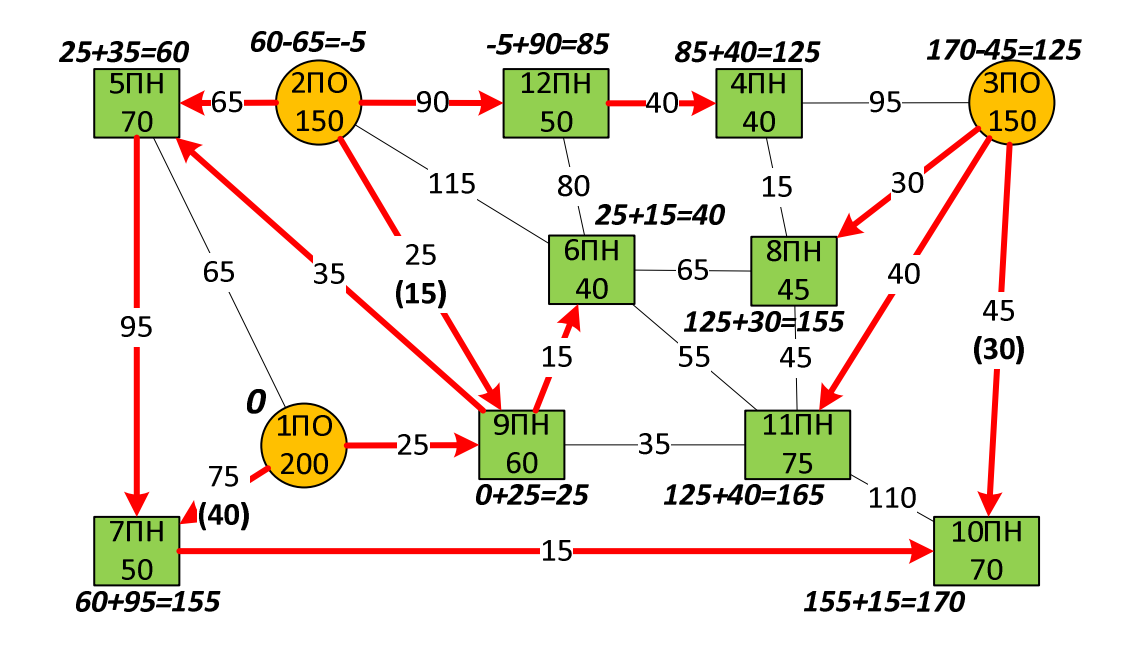

Расставляем потенциалы вершин, начиная с потенциала  $1\Pi O = 0$ .

Находим потенциалы незанятых дуг.

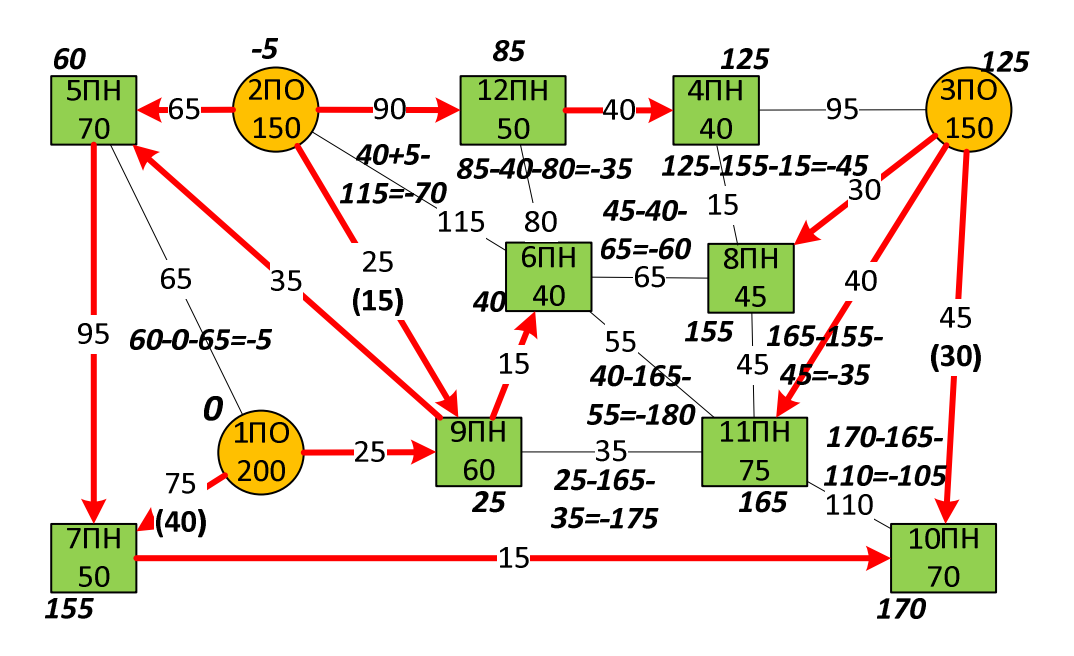

Потенциалы всех незанятых дуг неотрицательны, значит, данное распределение перевозок - оптимально.

Стоимость перевозок =

160\*25+40\*75+45\*65+90\*90+25\*15+45\*30+75\*40+30\*45+50\*95+40\*15+40\*1  $5+75*35+40*40 = 34275.$